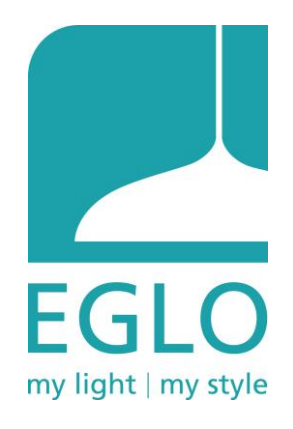

# **EGLO Access by DIO**

**Bedienungsanleitung**

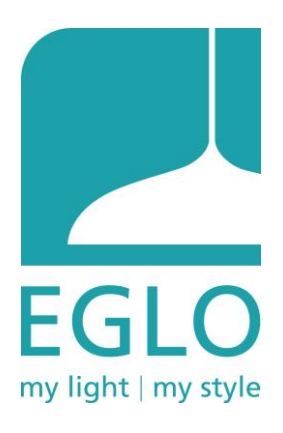

## **Spezifikationen**

- EGLO Access by DIO arbeitet mit Radiofrequenz ▪
- Das Protokoll verwendet ein kompatibles DIO-1-Protokoll über 433 MHz Frequenz ▪
- Erlaubt 360-Grad-Steuerung ▪
- Kontrollierbar bis zu mindestens 10 Meter (AWOX versucht, eine Lösung speziell für ▪ FUEVA-Artikel zu finden, um mehr zu erreichen)
- Bis zu 8 angeschlossene Glühbirnen/Leuchten ▪
- Einfache und schnelle Handhabung mit Fernbedienung ▪
- Kein Internetzugang erforderlich ▪

## **Fernbedienung**

- Vor Gebrauch den Streifen an der Batterie • entfernen.
- 1 Fernbedienung kann für bis zu 8 • verschiedene Glühbirnen/Leuchten verwendet werden.
- Die Fernbedienung funktioniert in einem • Radius von mind. 10 Metern.

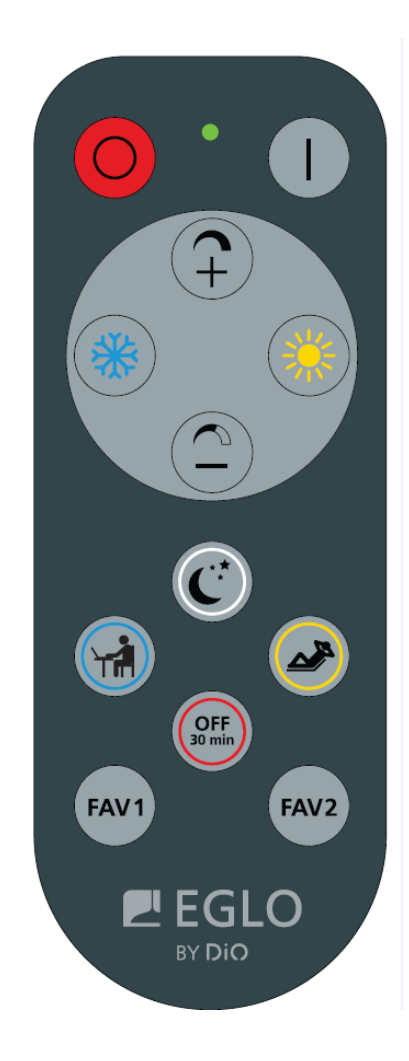

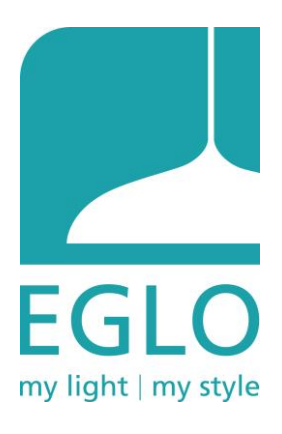

## **Funktionen**

#### **Tunable white**

Von Warmweiss bis Kaltweiss, 2700 K - 6500 K mit 8 Stufen einstellbar

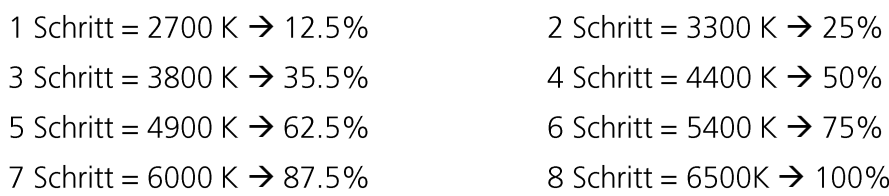

#### 4 vorgefertigte Einstellungen

- Nachtmodus = 2700 K  $\rightarrow$  12.5 % Helligkeit
- Entspannungsmodus = 2700 K  $\rightarrow$  50 % Helligkeit
- Arbeitsmodus = 4000 K  $\rightarrow$  100 % Helligkeit
- Abschalten nach 30 Minuten (OFF 30 MIN)

#### OFF 30 MIN-Taste

Diese Taste wird mit einem kurzen Drücken aktiviert, die Glühbirne/Leuchte blinkt zur Bestätigung einmal. Die Glühbirne/Leuchte ist für 30 Minuten eingeschaltet und schaltet sich dann nach 30 Minuten automatisch aus.

Entfernen/Rücksetzen der OFF 30 MIN-Taste

• Lampe aus und wieder einschalten  $\rightarrow$  die Einstellung wurde zurückgesetzt

#### **FAV1 & FAV2 Tasten**

Diese beiden Tasten bieten 2 Speicherfunktionen.

In der Werkseinstellung haben die beiden Tasten folgende Einstellungen:

- FAV1: 2700 K, 100%
- FAV2: 6500 K, 100%

Individuelle Einstellmöglichkeiten können direkt an der Fernbedienung vorgenommen werden.

• FAV-TASTE für 3 Sekunden drücken  $\rightarrow$  2x Blinken = Vorherige Einstellung ist überschrieben

#### **Hinweis**

Glühbirne/Leuchte in Werkseinstellung: Es ist keine Fernbedienung an das Gerät angeschlossen.

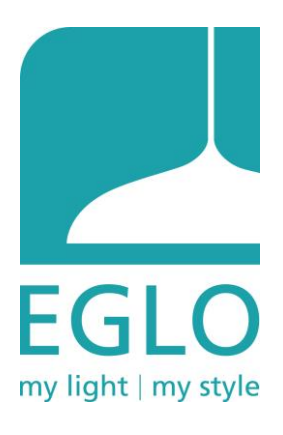

### **Anleitung**

#### **Erste Schritte**

- 1. Die Glühbirne/Leuchte am Strom anschliessen und einschalten. Zunächst leuchtet sie bei 2700 K auf 100% Helligkeit und blinkt einmal, dann wird sie bei 2700 K auf 50% Helligkeit heruntergefahren.
- 2. Den Streifen an der Batterie vor Gebrauch entfernen und dann innerhalb von 30 Sekunden zu Schritt 3 gehen. (Nach dem Timeout kann das Gerät nicht mehr gepaart werden und muss ausgeschaltet werden, um den Vorgang erneut zu starten.)
- 3. ON-Taste für 3 Sekunden drücken
	- Blinkt  $2x \rightarrow e$  verbunden
	- Blinkt nicht  $\rightarrow$  zurück zu Schritt 1

#### Verbinden der ersten Fernbedienung (Glühbirne/Leuchte war bereits in Betrieb / nach **RESET)**

- 1. Glühbirne/Leuchte einschalten
- 2. ON-Taste kurz drücken
	- Blinkt  $2x \rightarrow$  verbunden
	- Blinkt nicht  $\rightarrow$  zurück zu Schritt 1

#### Hinweise

- Der Vorgang sollte innerhalb von 20 Sekunden nach dem Einschalten oder RESET der • Glühbirne/Leuchte durchgeführt werden.
- Wenn innerhalb von 20 Sekunden (=Timeout) keine Bedienung erfolgt, kann das Gerät • nicht mehr gepaart werden. Das Gerät muss ausgeschaltet werden, um den Vorgang erneut zu starten)

#### Verbinden der zweiten Fernbedienung oder bis zu sechs weiteren

- 1. Erste Fernbedienung: ON-Taste für 3 Sekunden drücken → blinkt 1x
- 2. Zweite Fernbedienung: ON-Taste kurz drücken → blinkt 2x

#### Hinweise

- Der 2. Schritt muss innerhalb von 20 Sekunden nach dem 1. Schritt durchgeführt • werden.
- 2x Blinken bestätigt die Verbindung.
- Wenn man mehr als 2 Fernbedienungen an die Glühbirne/Leuchte anschliessen möchte. • benötigt man vor der Kopplung von weiteren Fernbedienungen eine, die bereits vorher angeschlossen war. Es spielt aber keine Rolle, ob es z. B. die erste Fernbedienung oder die zweite ist.

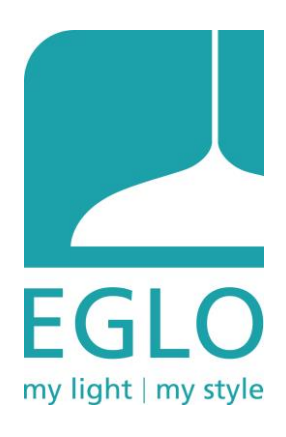

#### Verbindung trennen zwischen Glühbirne/Leuchte und Fernbedienung

1. OFF-Taste für 3 Sekunden drücken → blinkt 2x

Hinweis

- Nur die angeschlossene oder blinkende Glühbirne/Leuchte wird von der Fernbedienung  $\bullet$ getrennt.
- Wenn die letzte gepaarte Fernbedienung einer bestimmten Glühbirne/Leuchte entkoppelt wird, stellt sich dieses Leuchtmittel in die Werkseinstellung zurück.

#### Dieselbe Glühbirne/Leuchte mit derselben Fernbedienung erneut koppeln

Wenn die Fernbedienung bereits gepaart ist, reagiert diese bei erneuter Kopplung mit einem erneuten Kopplungsvorgang und die Glühbirne/Leuchte blinkt zweimal. Das Empfangsmodul der Glühbirne/Leuchte zählt sie aber nicht als neue Fernbedienung.

#### Voller Speicher (Grenzwert von 6 Fernbedienungen erreicht)

Achtung: Man kann nicht mehr als 6 Fernbedienungen mit einem oder mehreren EGLO Access by DIO Glühbirnen/Leuchten verbinden!

Möchte man eine neue Fernbedienung, also die siebte, hinterlegen, reagiert die Glühbirne/Leuchte mit dreimaligem Blinken und erinnert an den Grenzwert von 6 Fernbedienungen.

#### RESET der Glühbirne/Leuchte durch die Fernbedienung

- 1. OFF 30 MIN für 3 Sekunden drücken und Taste dann gedrückt halten
- 2. OFF-Taste drücken (zusammen mit OFF 30 MIN)
	- $\bullet$ Blinkt  $4x \rightarrow RESET$

Hinweise

Wenn die Glühbirne/Leuchte in der Werkseinstellung ist und jemand den RESET- $\bullet$ Vorgang per Fernbedienung durchführt, reagiert die Glühbirne/Leuchte trotzdem und folgt dem Prozess der Rückkehr in die Werkseinstellung (100% Helligkeit, Blinken und dann auf 50% Helligkeit).

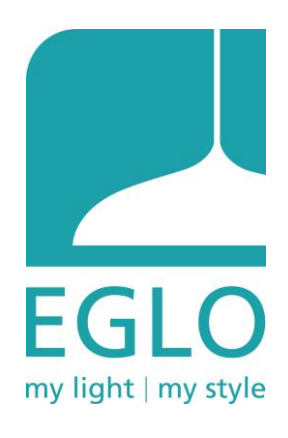

#### RESET der Glühbirne/Leuchte durch Schalter

Die Leistungszyklus-Rückstellung muss 6 Mal erfolgen. Andernfalls wird sie leicht falsch ausgelöst.

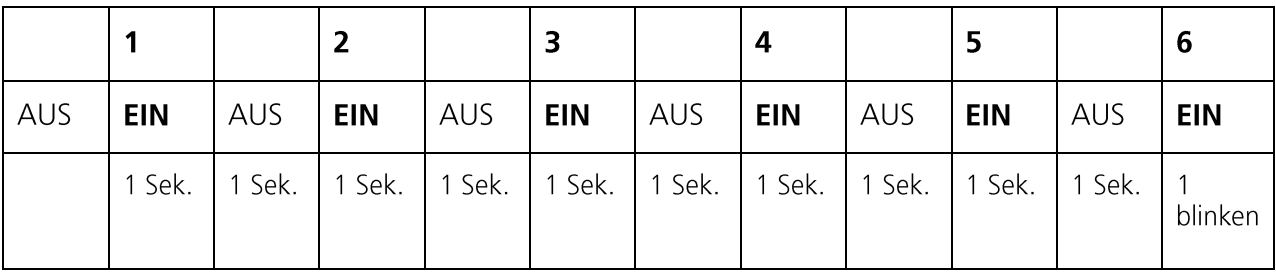

Hinweis

Wenn die Glühbirne/Leuchte in der Werkseinstellung ist und jemand den RESET- $\bullet$ Vorgang per Netzschalter durchführt, reagiert die Glühbirne/Leuchte trotzdem und folgt dem Prozess der Rückkehr in die Werkseinstellung (100% Helligkeit, Blinken und dann auf 50% Helligkeit).

#### **Bedeutung des Blinkens**

1x Blinken → Signal, dass etwas gemacht werden soll

2x Blinken  $\rightarrow$  Gegenstand ist verbunden/bereit

- 3x Blinken → Grenze der anschliessbaren Fernbedienungen wurde überschritten
- 4x Blinken → RESET auf Werkseinstellung